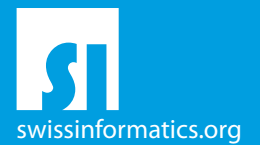

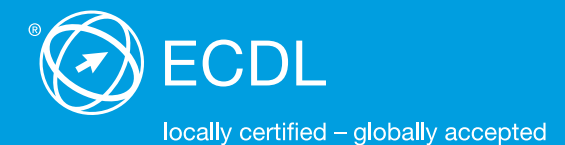

# ECDL Base Syllabus Testinhalte der ECDL Base Module

Computer-Grundlagen Syllabus 1.0

Online-Grundlagen Syllabus 1.0

**Textverarbeitung** Syllabus 6.0 - neu

Tabellenkalkulation Syllabus 6.0 - neu

#### Herausgeber

Digital Literacy AG Bollwerk-Promenade 5 CH-4051 Basel

Tel. +41 61 270 88 77

info@ecdl.ch www.ecdl.ch

ECDL in der Schweiz und Liechtenstein, vertrieben unter Lizenz der Schweizer Informatik Gesellschaft (SI) - www.swissinformatics.org

Alle Rechte vorbehalten. Diese Publikation darf nur im Rahmen der ECDL Initiative verwendet werden.

#### Urheberrechte

© ECDL Foundation, adaptiert durch die Österreichische Computergesellschaft (OCG) und die Schweizer Informatik Gesellschaft (SI) mit Genehmigung der ECDL Foundation.

#### Massgebliche Version zur Definition des Prüfungsstoffes

In Zweifelsfällen gilt die englischsprachige Originalversion der ECDL Foundation, veröffentlicht auf www.ecdl.org

Die männliche Form steht stellvertretend für beide Geschlechter.

Die elektronische Version dieses ECDL Syllabus finden Sie unter www.ecdl.ch

# Inhalt

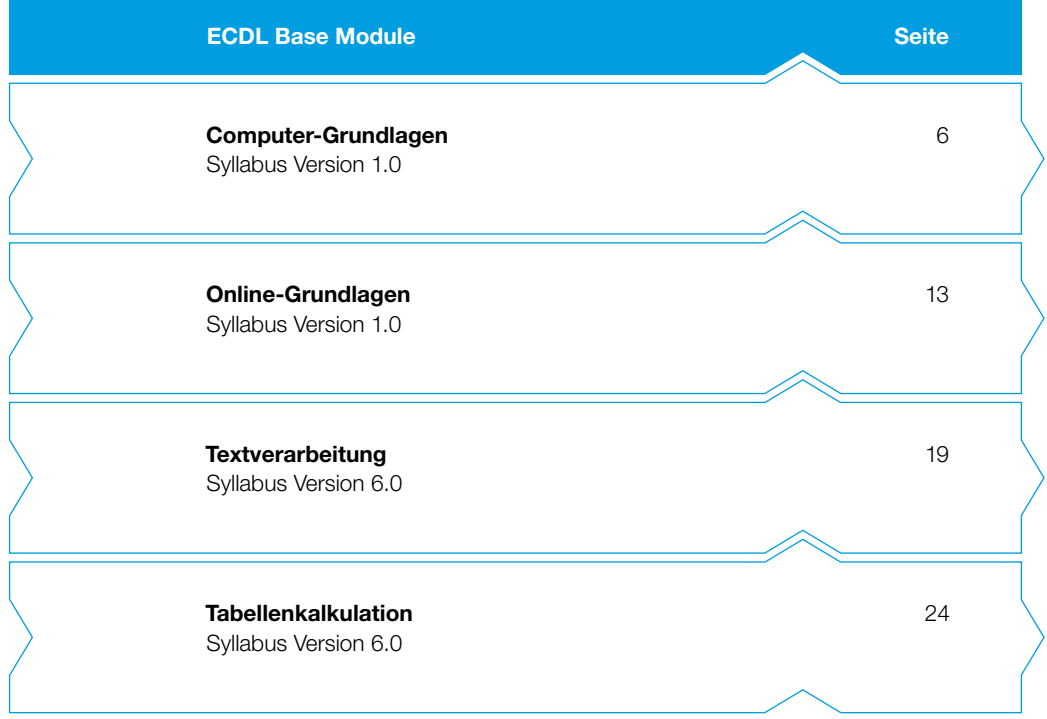

# ECDL Base – Ihr Nachweis für grundlegende Computerkenntnisse

Belegen Sie Ihr solides Fundament an Computerkenntnissen mit dem Zertifikat ECDL Base. Dieses Zertifikat weist Ihre praktischen Fertigkeiten im Umgang mit Betriebssystemen, Internetanwendungen, Textverarbeitung und Tabellenkalkulation nach. Bei der Entwicklung der Module hat die ECDL Foundation die neusten Anwendungsmöglichkeiten innerhalb der Informations- und Kommunikationstechnologie berücksichtigt.

Der vorliegende ECDL Syllabus beschreibt, über welche Kenntnisse Sie verfügen sollten, wenn Sie die Prüfungen der vier verpflichtenden ECDL Base Module ablegen wollen. Diese Broschüre dient Ihnen auch als Checkliste, mit der Sie überprüfen können, welche Kenntnisse Ihnen noch fehlen.

Computerkurse, die Ihnen die Inhalte der ECDL Base Module vermitteln, werden von den meisten ECDL Test Centern angeboten. Sie können die entsprechenden Prüfungen an einem der rund 350 ECDL Test Center in der Schweiz und in Liechtenstein ablegen, unabhängig davon, ob Sie dort einen Kurs besucht haben.

Weitergehende Informationen zu den aufbauenden Zertifikaten ECDL Standard und ECDL Advanced sowie eine Übersicht der ECDL Test Center finden Sie auf www.ecdl.ch

In unserem Webshop können Sie zudem geeignete Lehrmittel zur Vorbereitung auf die ECDL Prüfungen erwerben shop.ecdl.ch

Prof. Dr. Thomas Stricker

Verantwortlicher für das ECDL Programm der Schweizer Informatik Gesellschaft und Geschäftsführer Digital Literacy AG

# ECDL Module und Zertifikate

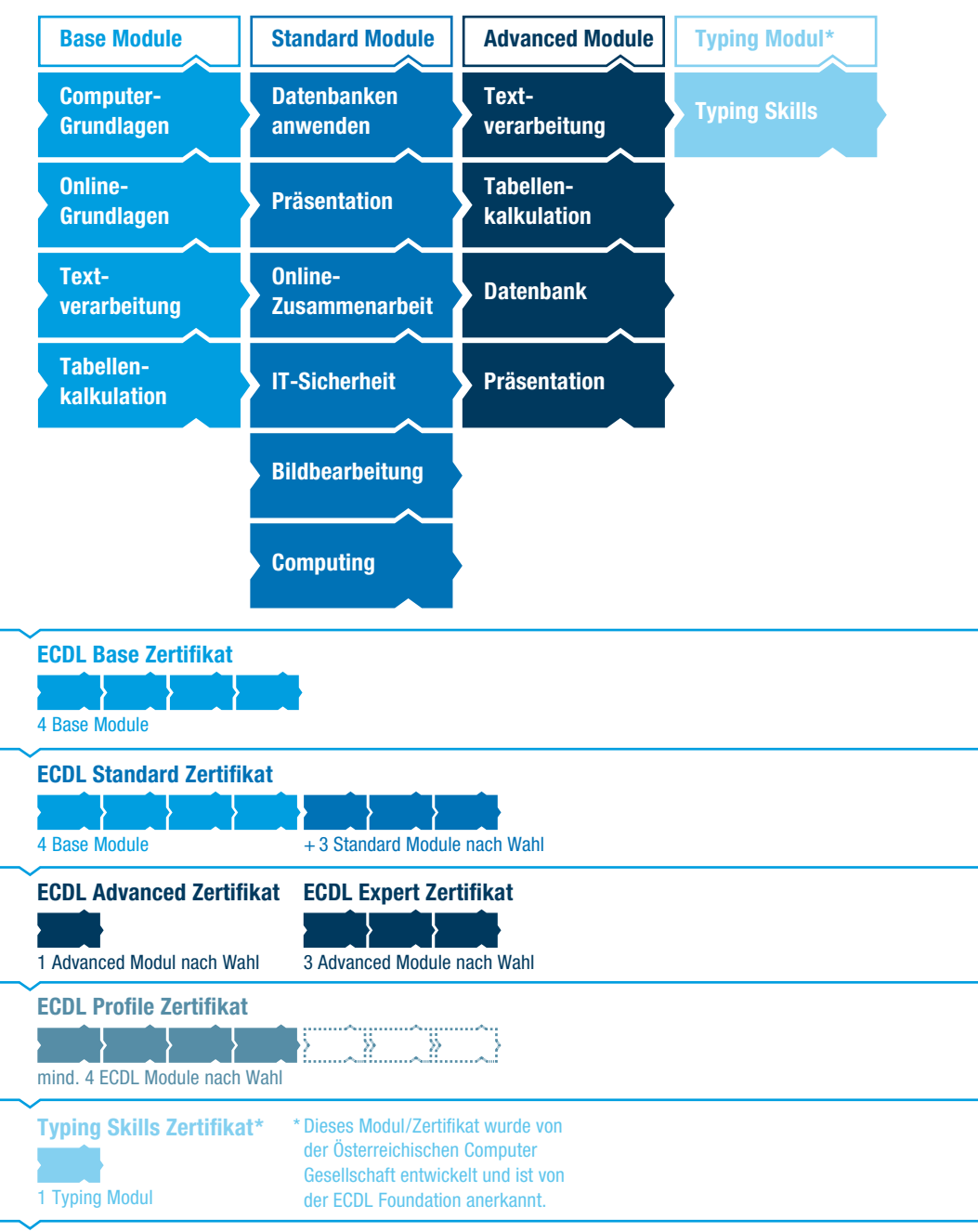

Dieses Modul behandelt die wesentlichen Kenntnisse und Fertigkeiten, die bei der Nutzung von Computern und Mobilgeräten, bei der Erstellung und Verwaltung von Dateien, beim Umgang mit Netzwerken und zur Sicherstellung der Datensicherheit erforderlich sind.

#### Modulziele

Die Kandidaten müssen

- } die Grundlagen von Informations- und Kommunikationstechnologie (IKT), Computern, Mobilgeräten, Software und Zubehör verstehen,
- } einen Computer hochfahren und herunterfahren können,
- } auf dem Desktop mit Symbolen und Fenstern effizient arbeiten können,
- } Einstellungen des Betriebssystems anpassen und die Hilfefunktion verwenden können,
- ▶ ein einfaches Dokument erstellen und drucken können,
- } die wichtigsten Grundlagen der Dateiverwaltung kennen sowie Ordner und Dateien sinnvoll organisieren können,
- } Grundlagen von Datenspeicherung und Speichermedien verstehen und Dateien mit Hilfsprogrammen (Utility Software) komprimieren und extrahieren können,
- } Grundlagen von Netzwerken und deren Verbindungsmöglichkeiten verstehen und eine Verbindung mit einem Netzwerk herstellen können,
- } verstehen, warum der Schutz von Daten und Geräten vor Malware und die Erstellung von Backups wichtig sind,
- } die Bedeutung von Green IT, Barrierefreiheit und Massnahmen zur Erhaltung der Gesundheit der Computernutzer kennen.

∕ି

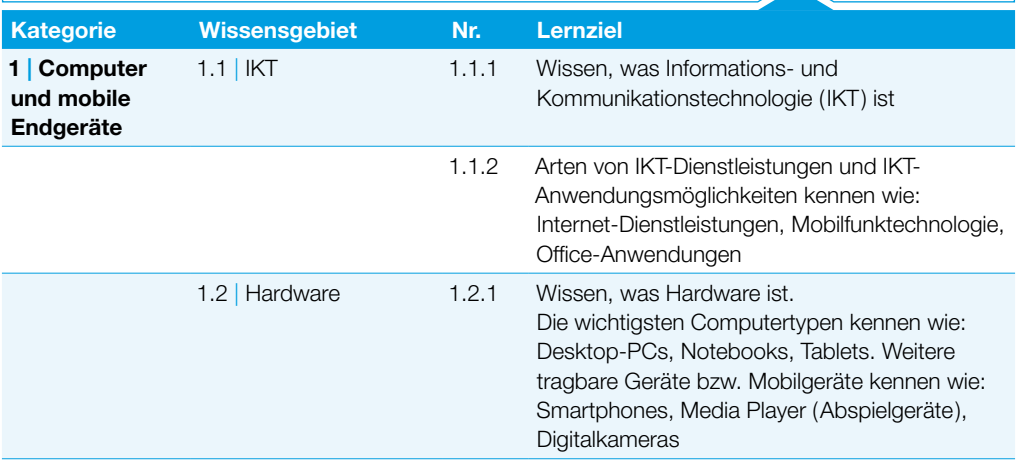

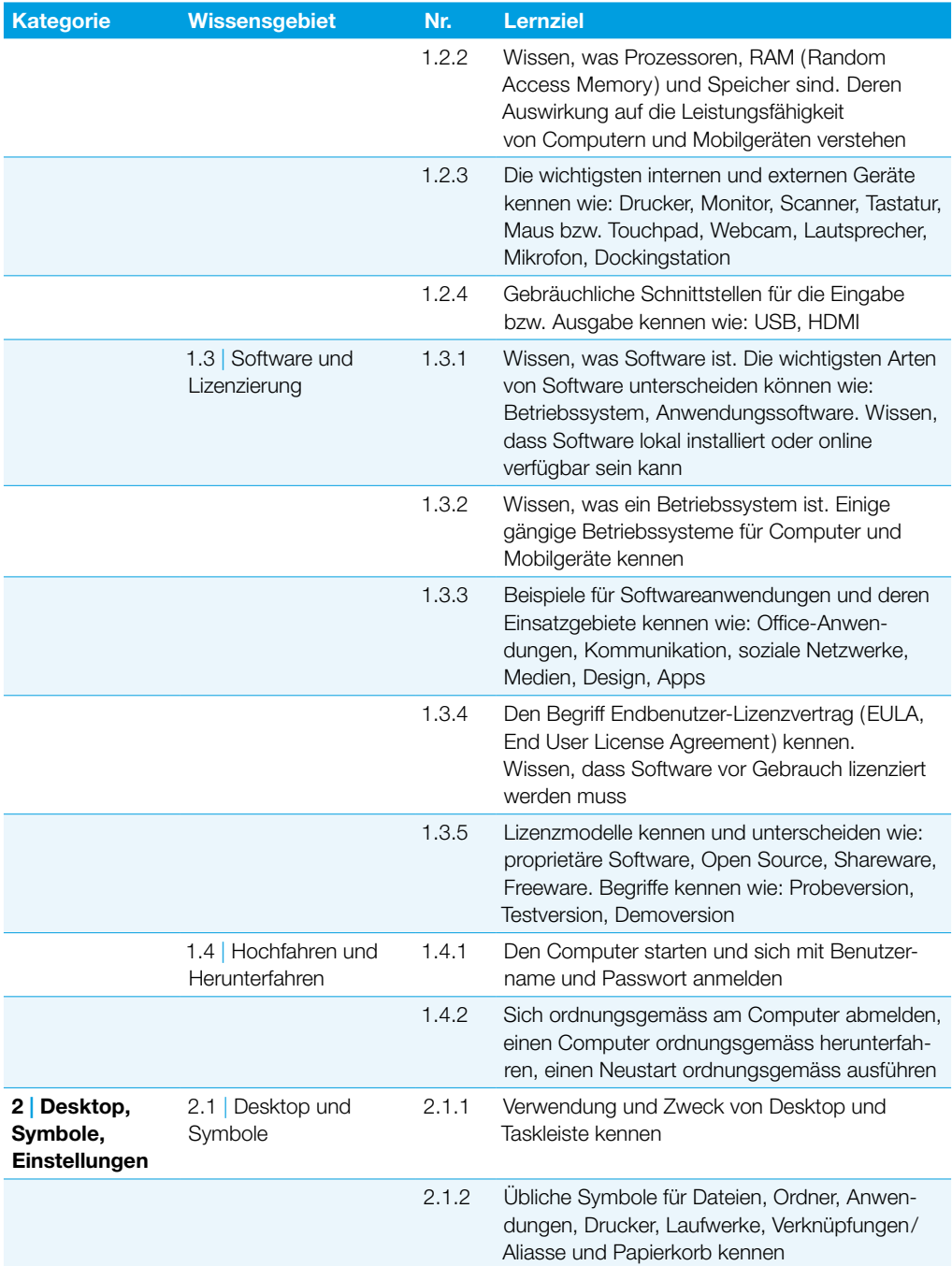

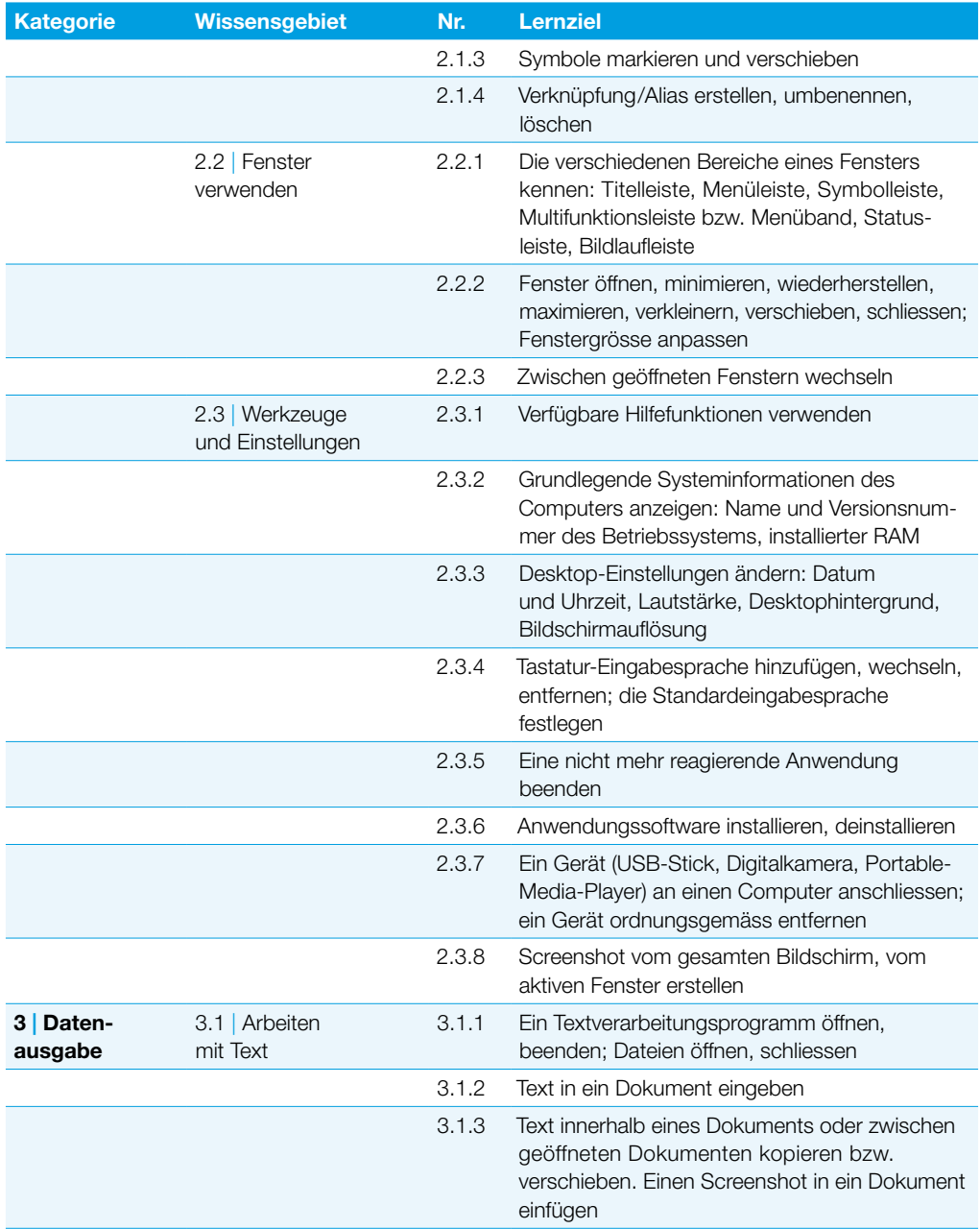

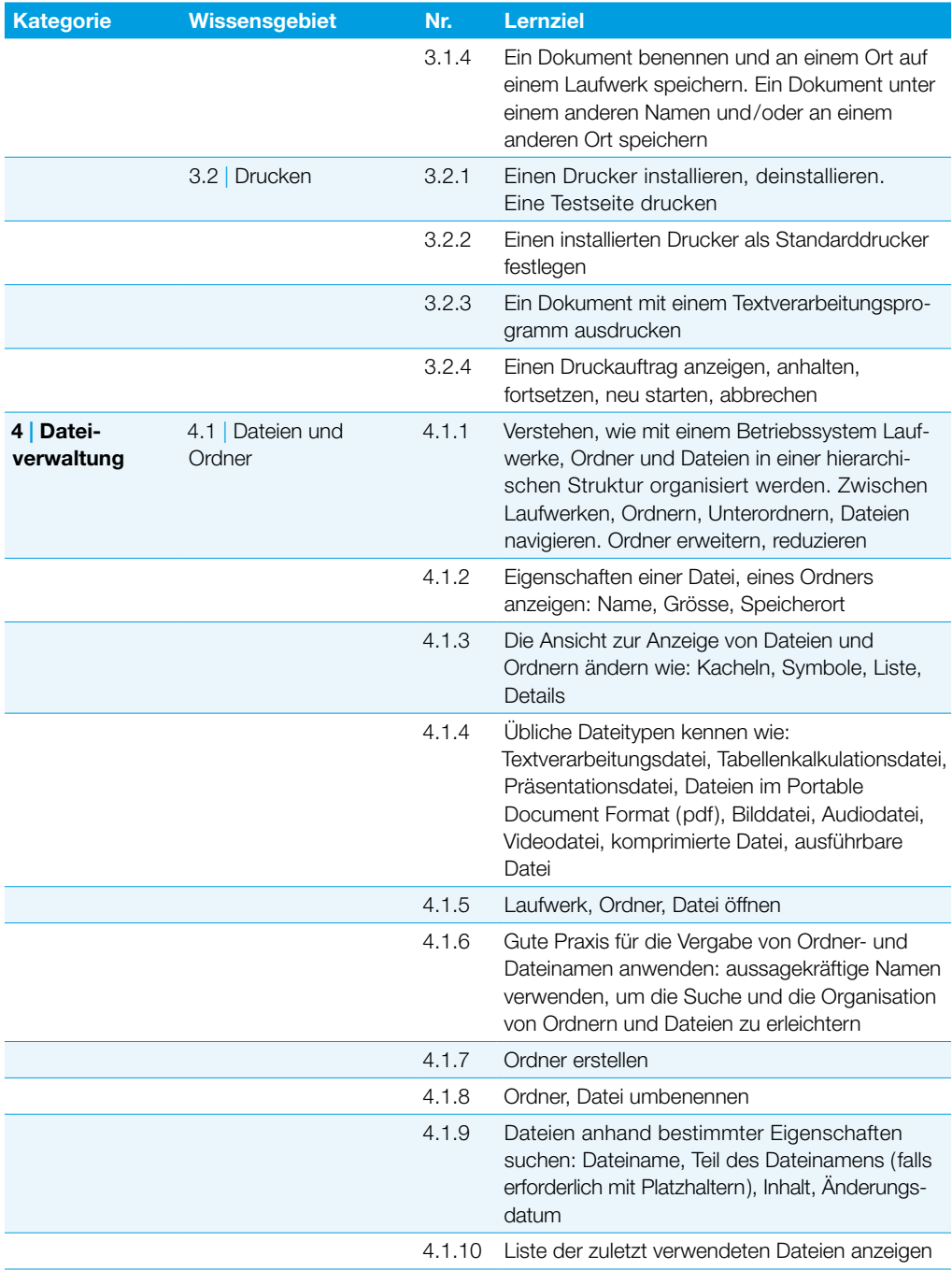

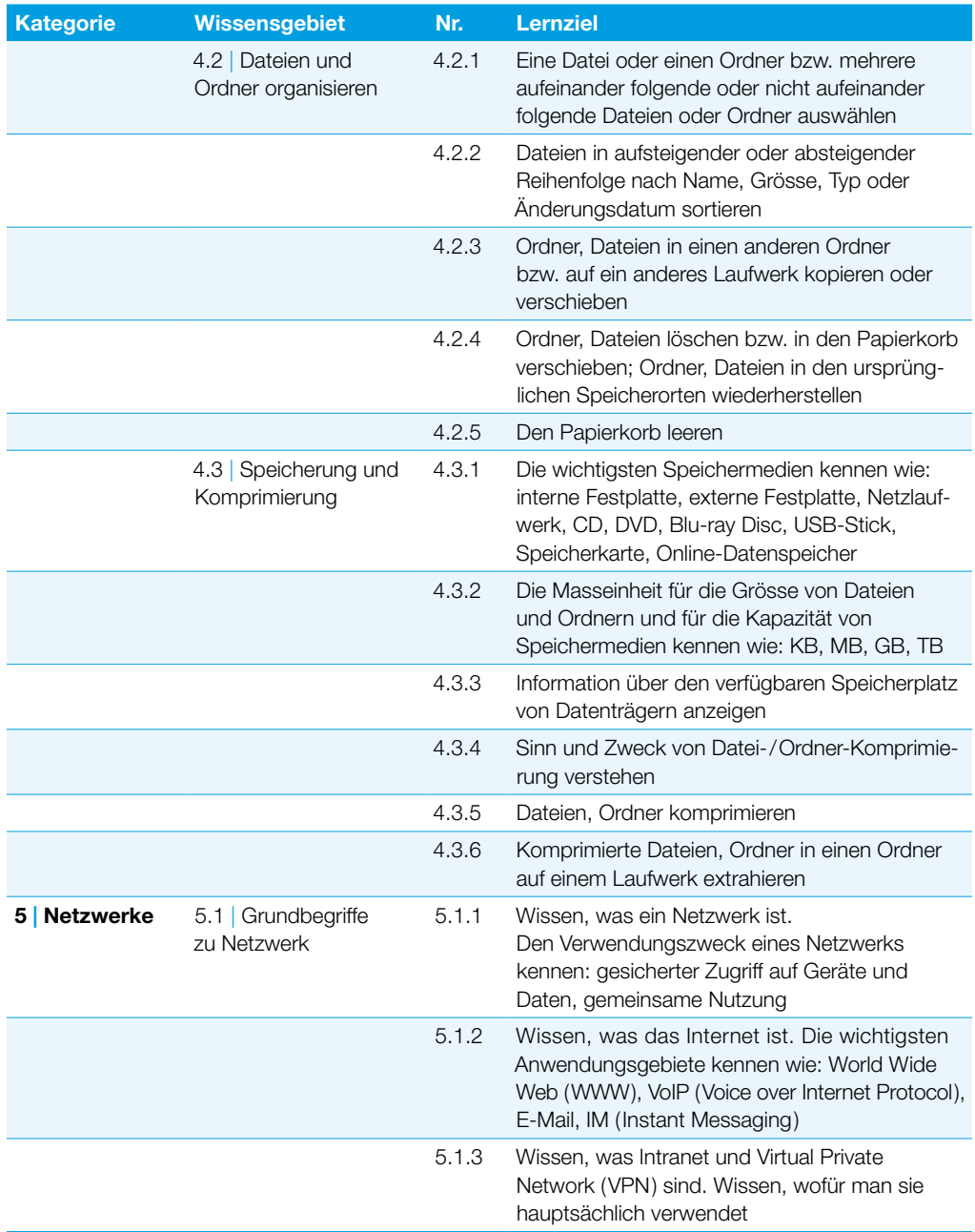

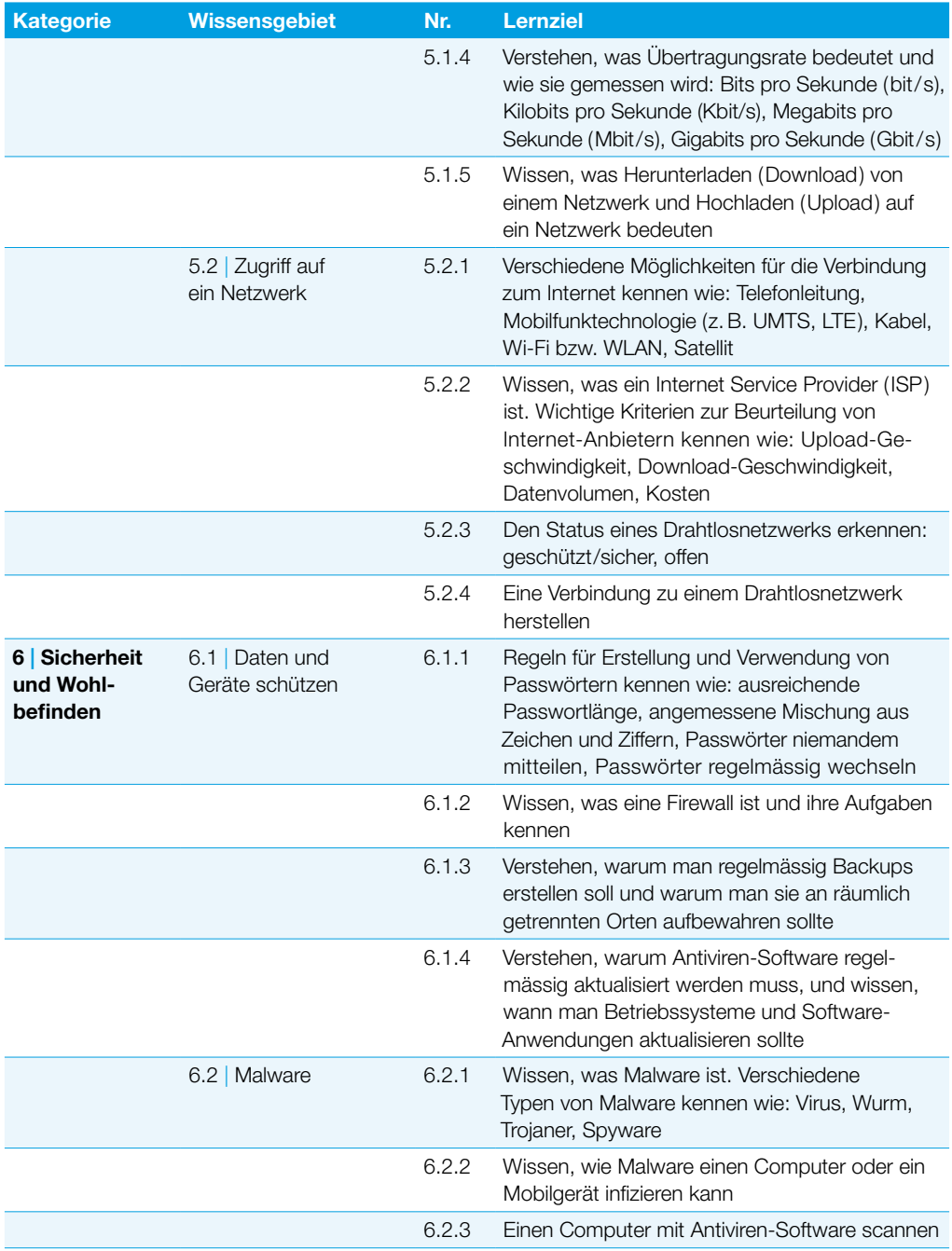

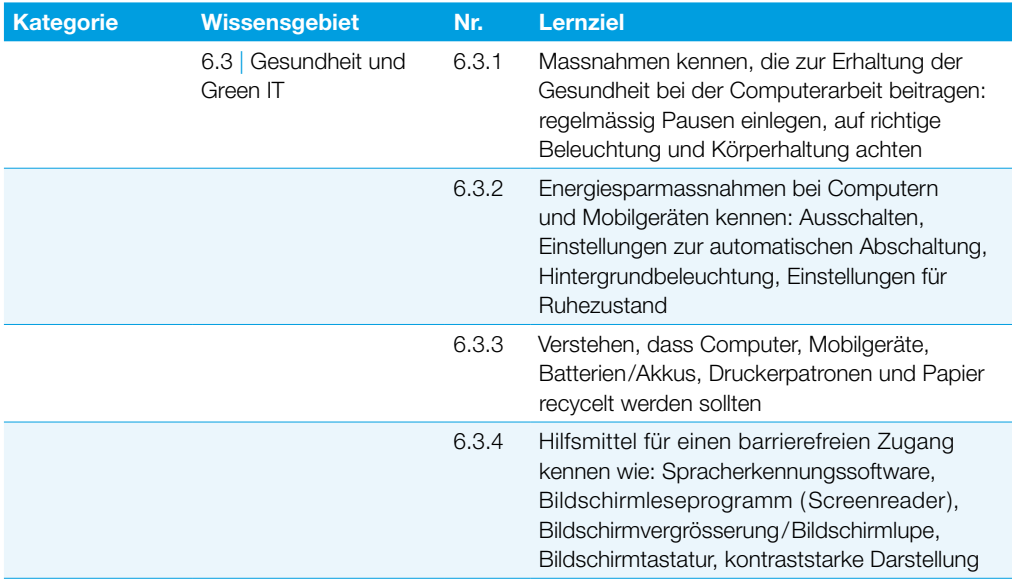

## Online-Grundlagen

Dieses Modul behandelt die wesentlichen Kenntnisse und Fertigkeiten, die für Web-Browsing, effiziente Informationssuche, Online-Kommunikation und E-Mail-Nutzung benötigt werden.

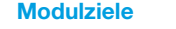

Die Kandidaten müssen

- } die Grundlagen von Web-Browsing und Online-Sicherheit verstehen,
- } Web-Browser verwenden und Browser-Einstellungen vornehmen können, Lesezeichen/Favoriten verwenden und Webinhalte drucken können,
- } effizient nach Online-Informationen suchen und Webinhalte kritisch beurteilen können,
- } grundlegende Bestimmungen von Urheberrecht und Datenschutz verstehen,
- } die Grundlagen von Online-Communities, Online-Kommunikation und E-Mail-Kommunikation verstehen sowie Anwendungsbereiche und Zielsetzungen der neuen Kommunikationsmedien kennen,
- } E-Mails senden, empfangen, suchen und organisieren können, E-Mail-Einstellungen vornehmen können,
- } den Kalender für Termine/Besprechungen verwenden können.

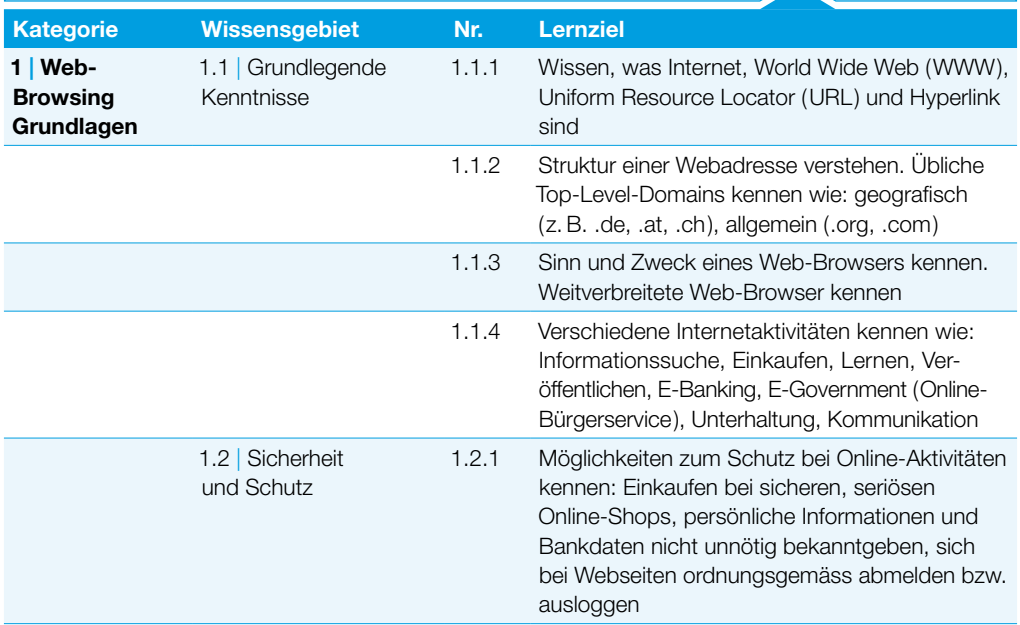

### Online-Grundlagen

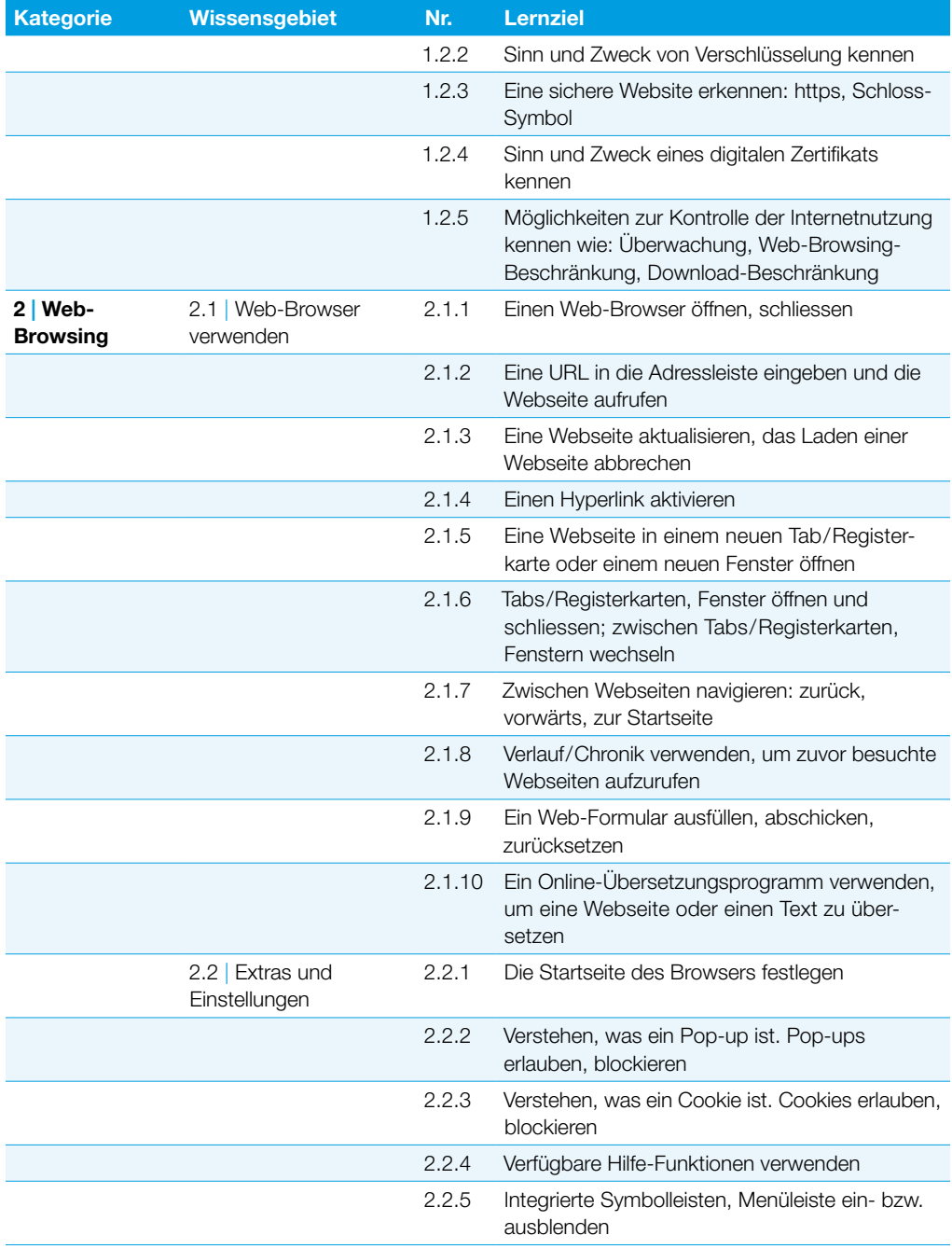

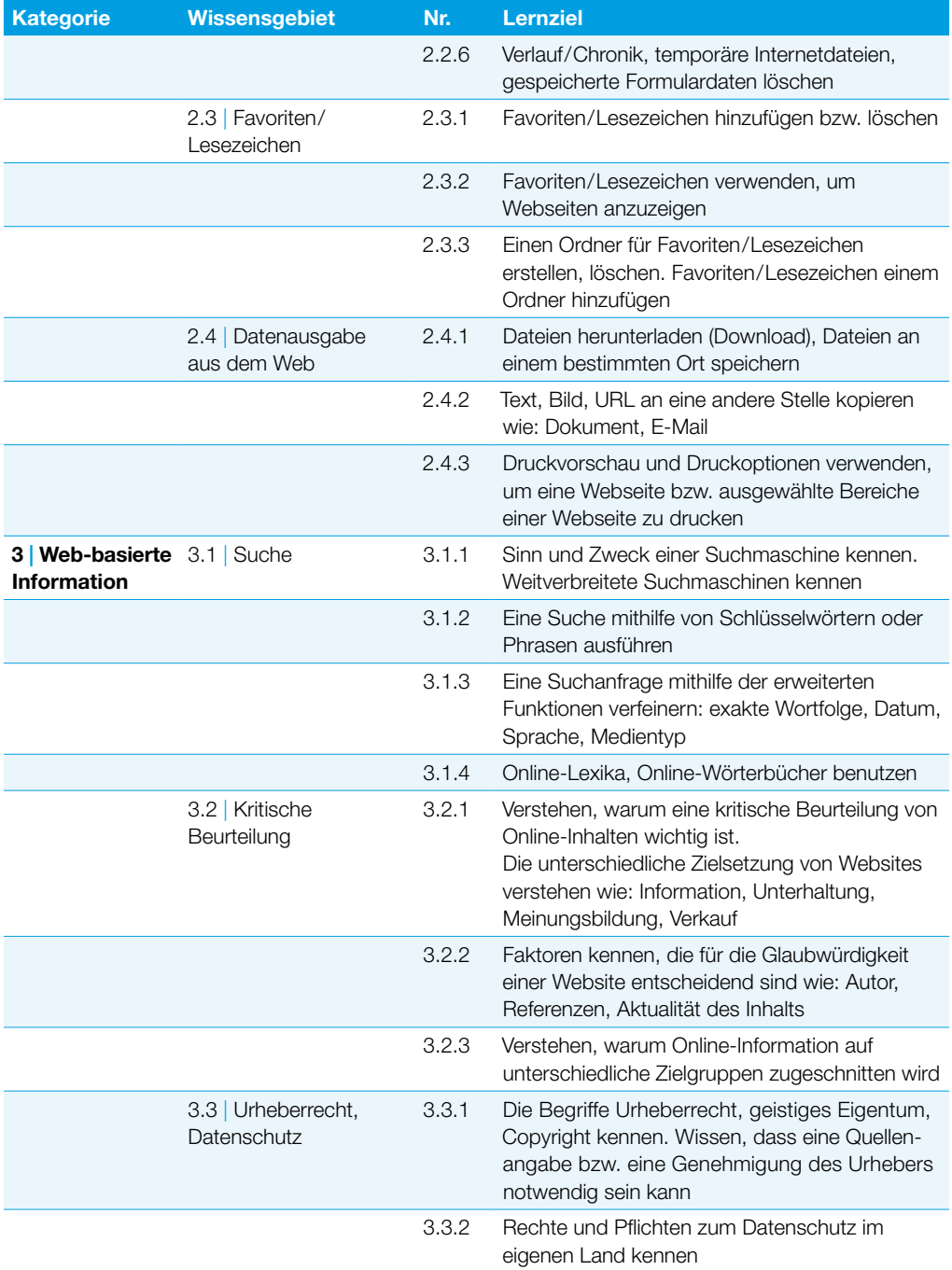

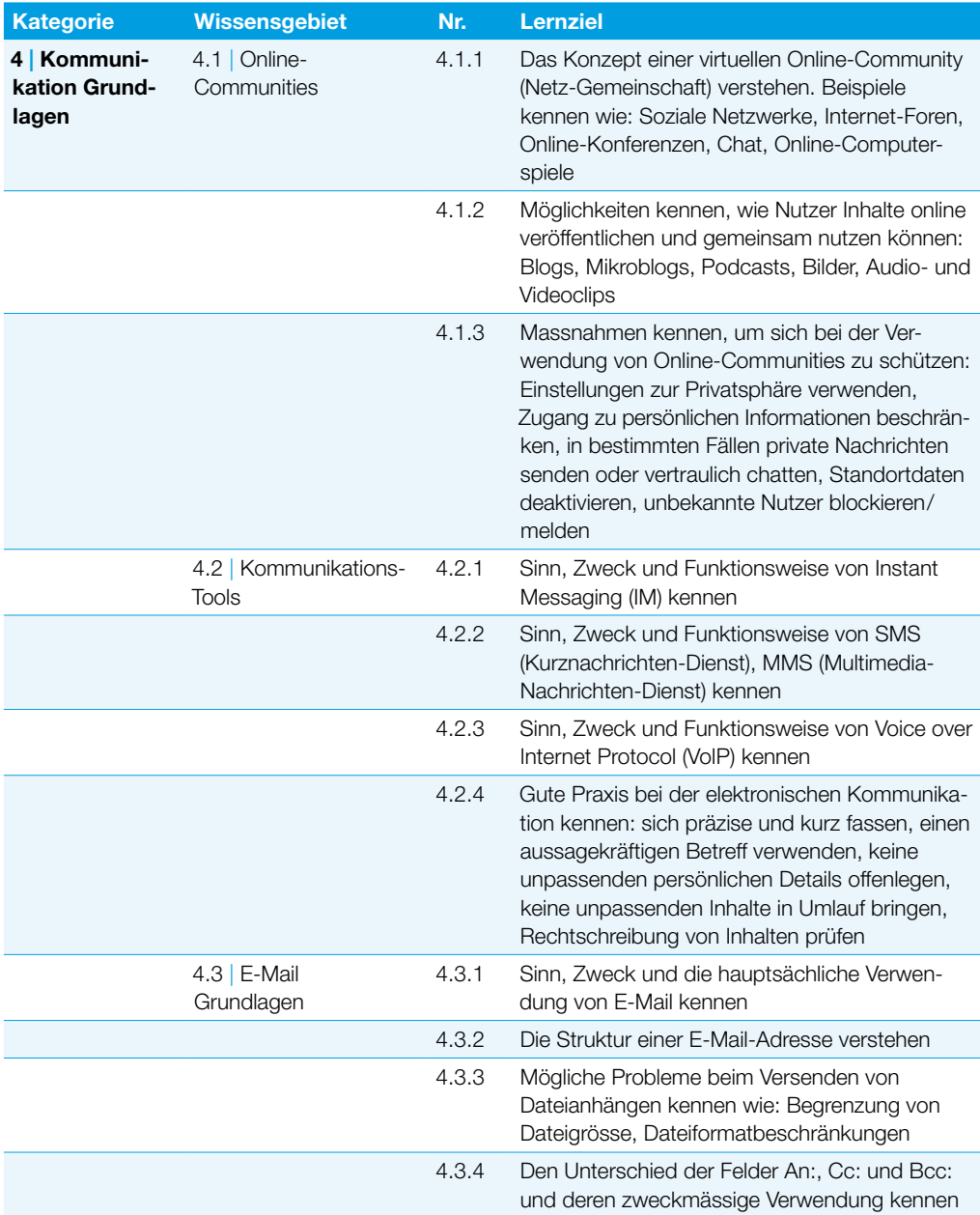

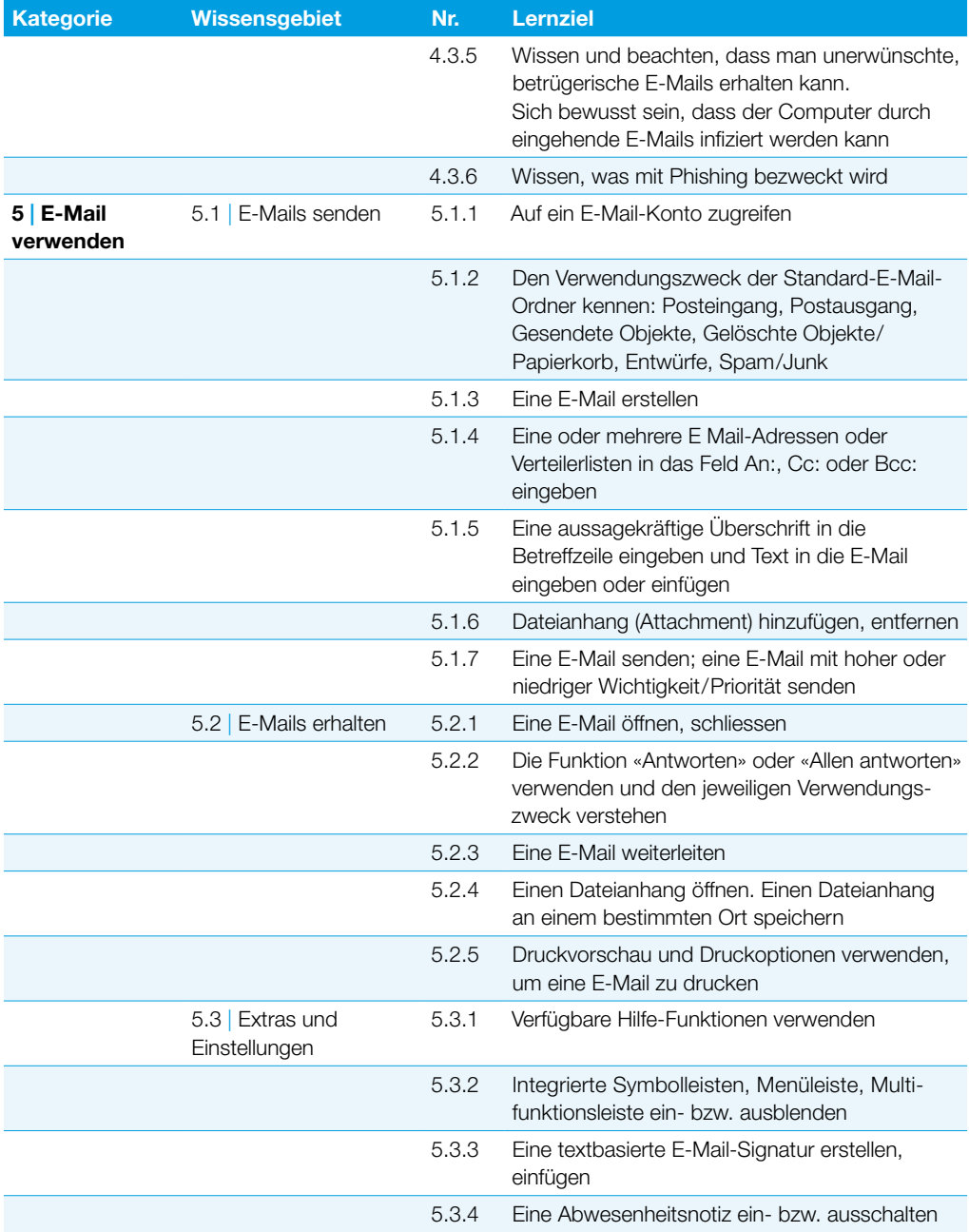

### Online-Grundlagen

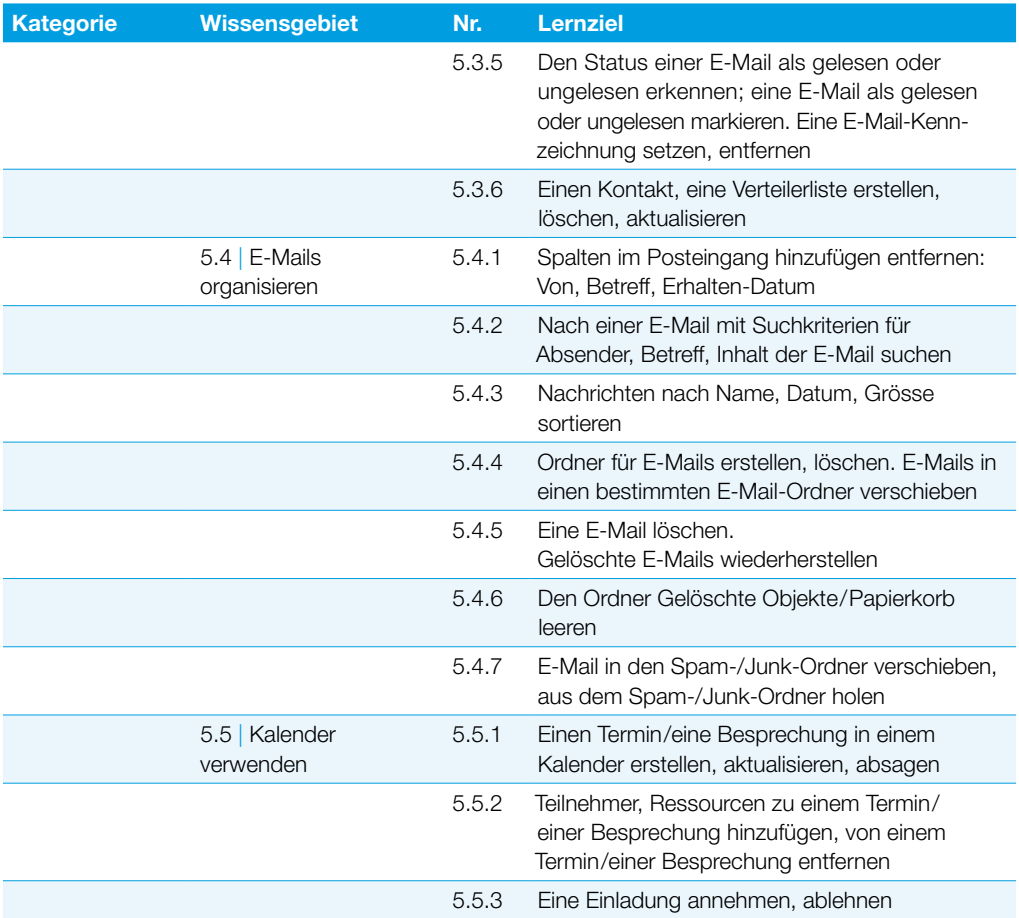

## **Textverarbeitung**

Dieses Modul behandelt die wesentlichen Kenntnisse und Fertigkeiten, die beim Einsatz eines Textverarbeitungsprogrammes zur Erstellung alltäglicher Briefe und Dokumente erforderlich sind.

#### Modulziele

Die Kandidaten müssen

- } mit Dokumenten arbeiten und sie in verschiedenen Dateiformaten lokal oder online speichern
- } Hilfe-Funktionen, Informationsquellen, Tastenkombinationen und Navigationsbefehle zur Steigerung der Produktivität nutzen
- } Dokumente in einem Textverarbeitungsprogramm so erstellen und bearbeiten, dass sie fertig zur Weitergabe sind
- } unterschiedliche Formatierungen und Vorlagen zur Qualitätsverbesserung anwenden und der guten Praxis entsprechend sinnvoll einsetzen
- } Tabellen, Bilder und gezeichnete Objekte in ein Dokument einfügen
- } Dokumente für einen Seriendruck vorbereiten
- } die Seiteneinrichtung eines Dokuments anpassen und die Rechtschreibung vor dem Ausdruck überprüfen und korrigieren

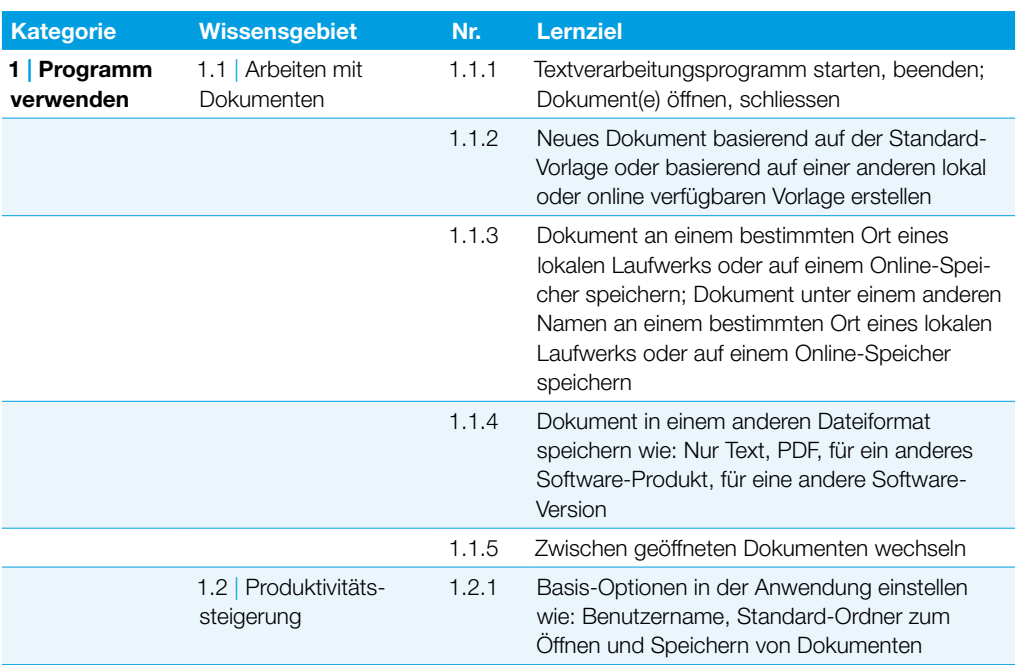

### **Textverarbeitung**

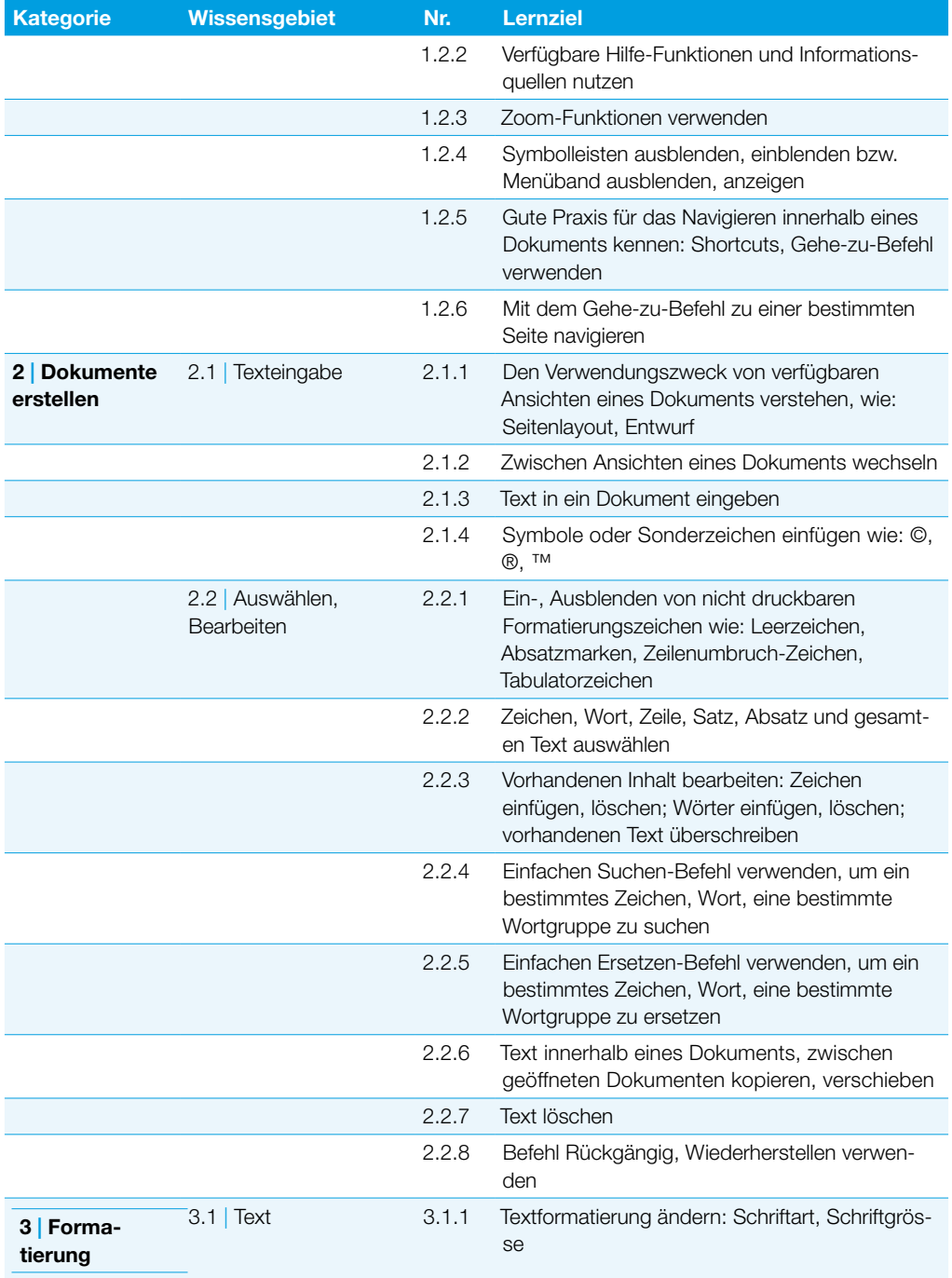

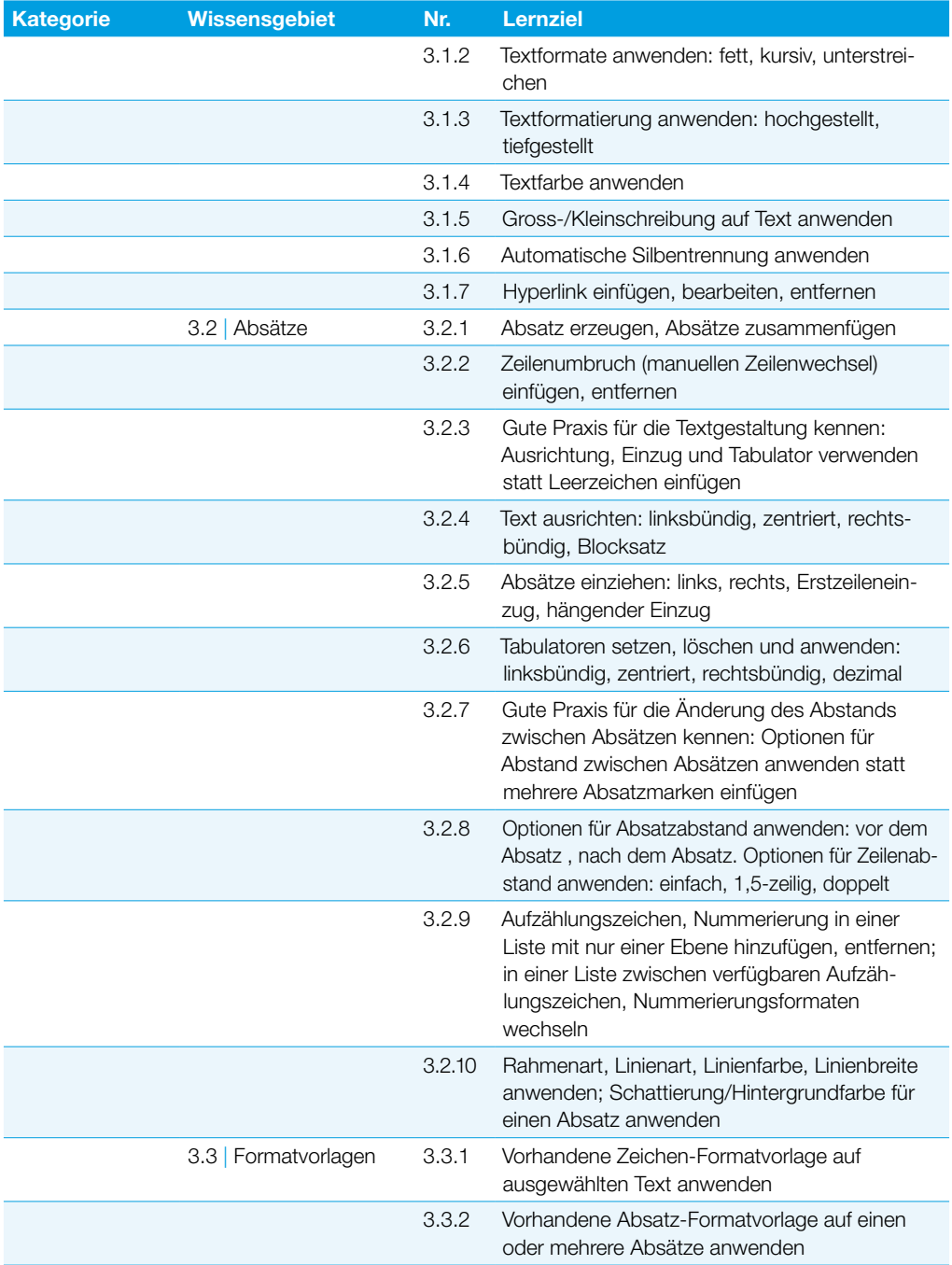

### **Textverarbeitung**

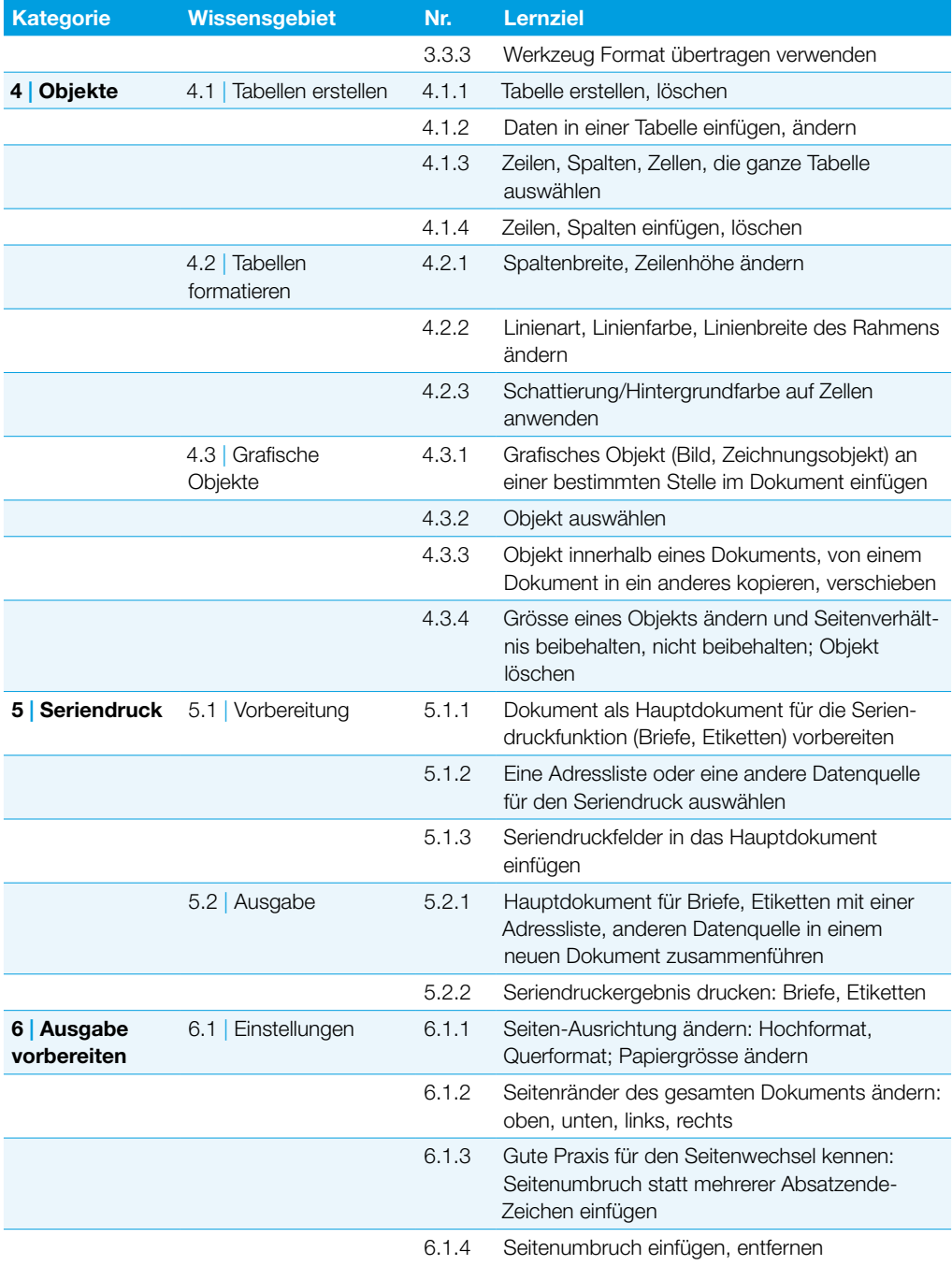

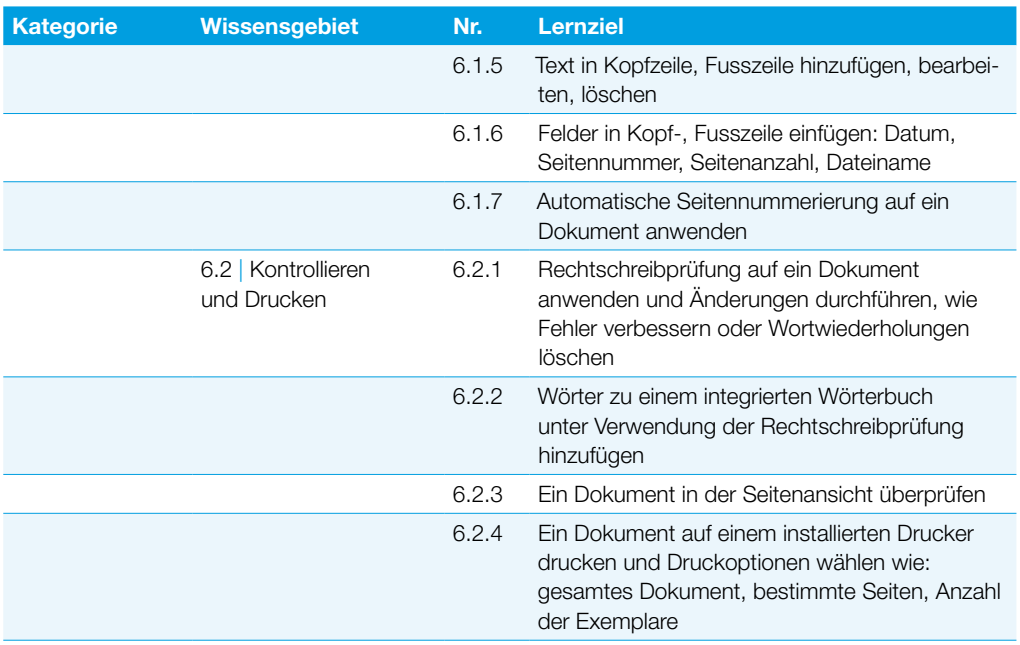

## **Tabellenkalkulation**

Dieses Modul behandelt grundlegende Begriffe und Fertigkeiten, die für einen sinnvollen Einsatz einer Tabellenkalkulation und für korrekte Arbeitsresultate erforderlich sind.

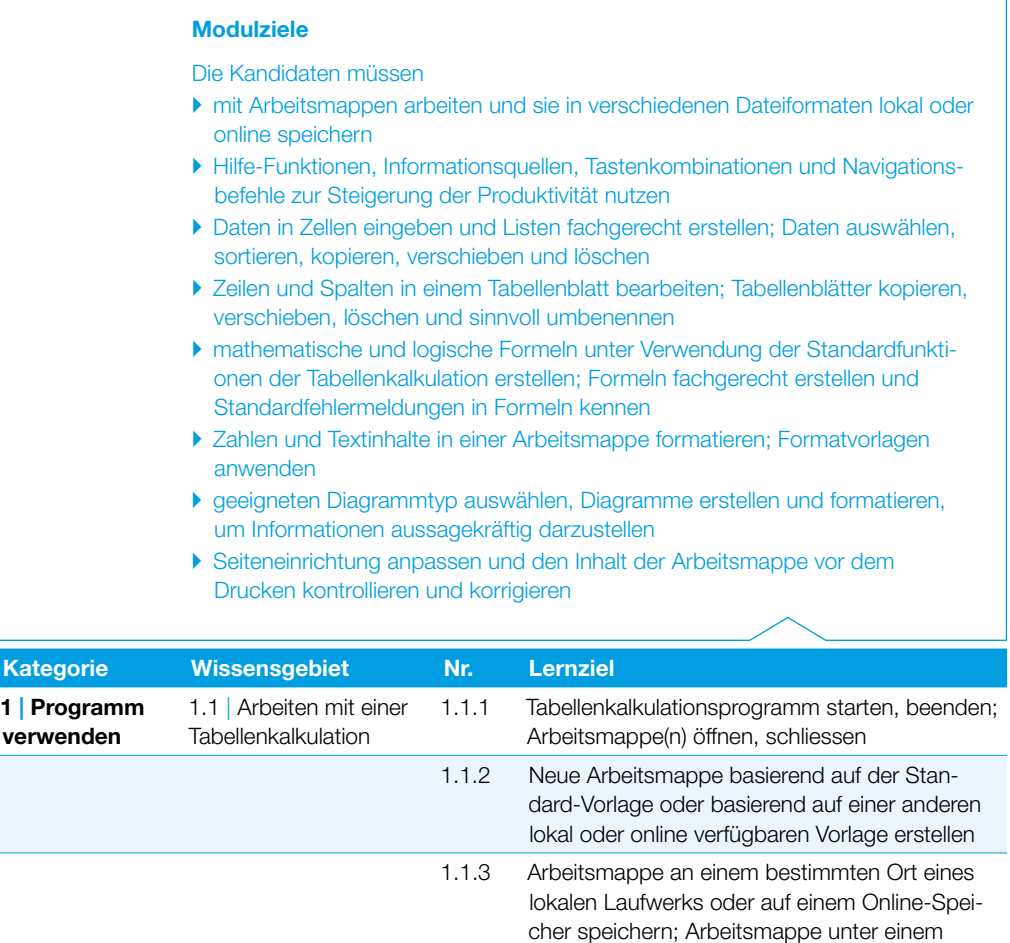

anderen Namen an einem bestimmten Ort eines lokalen Laufwerks oder auf einem Online-Spei-

cher speichern

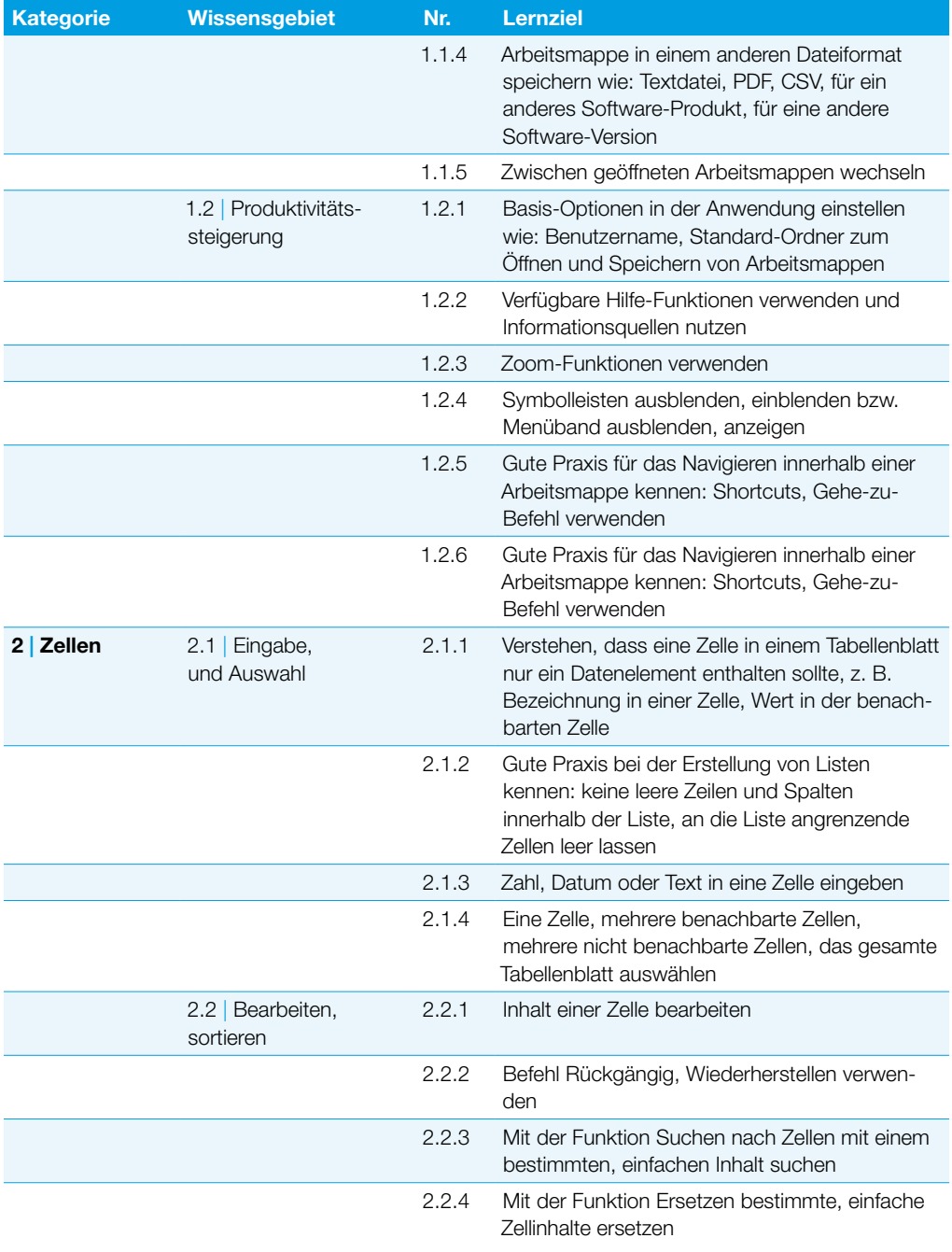

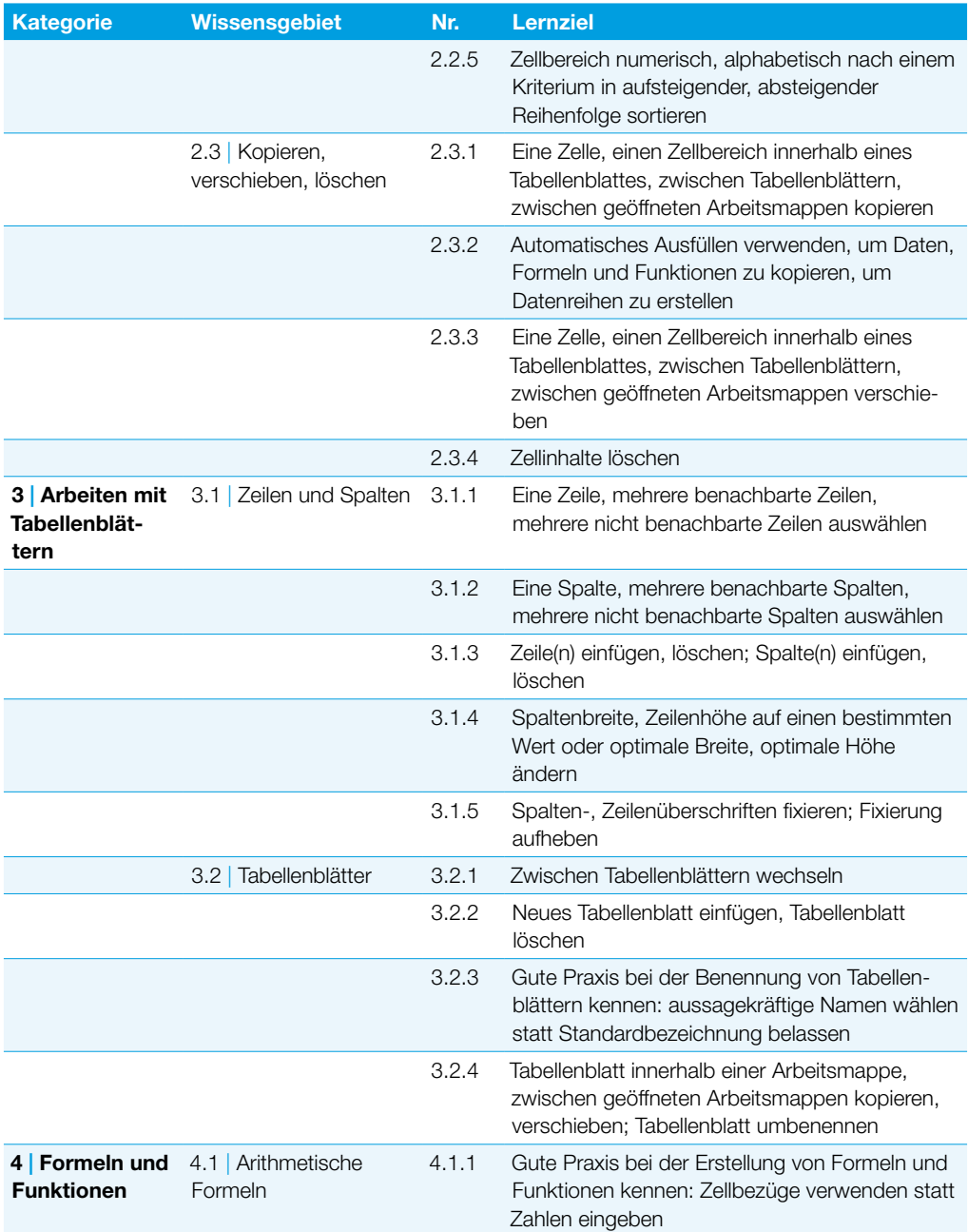

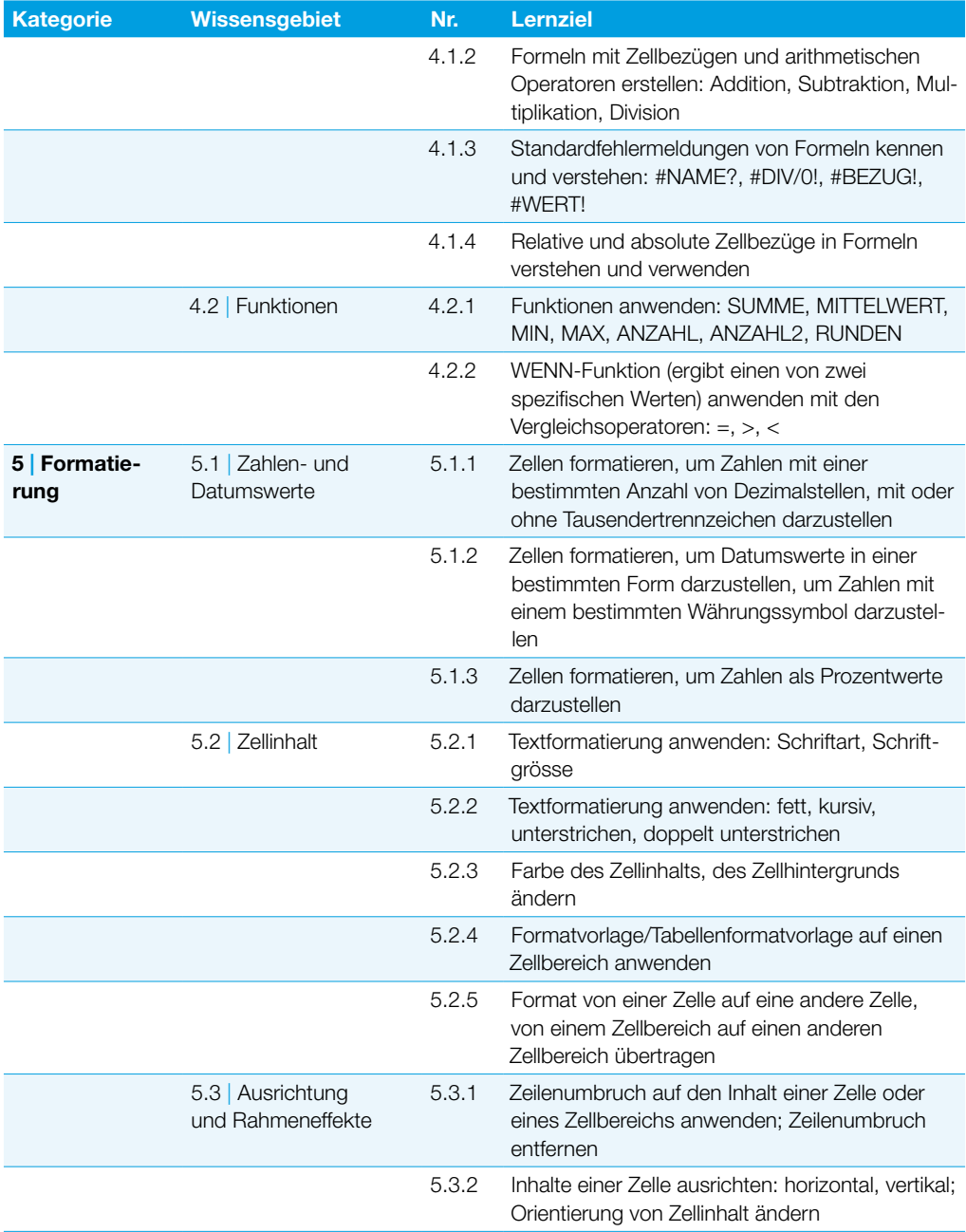

#### **Tabellenkalkulation**

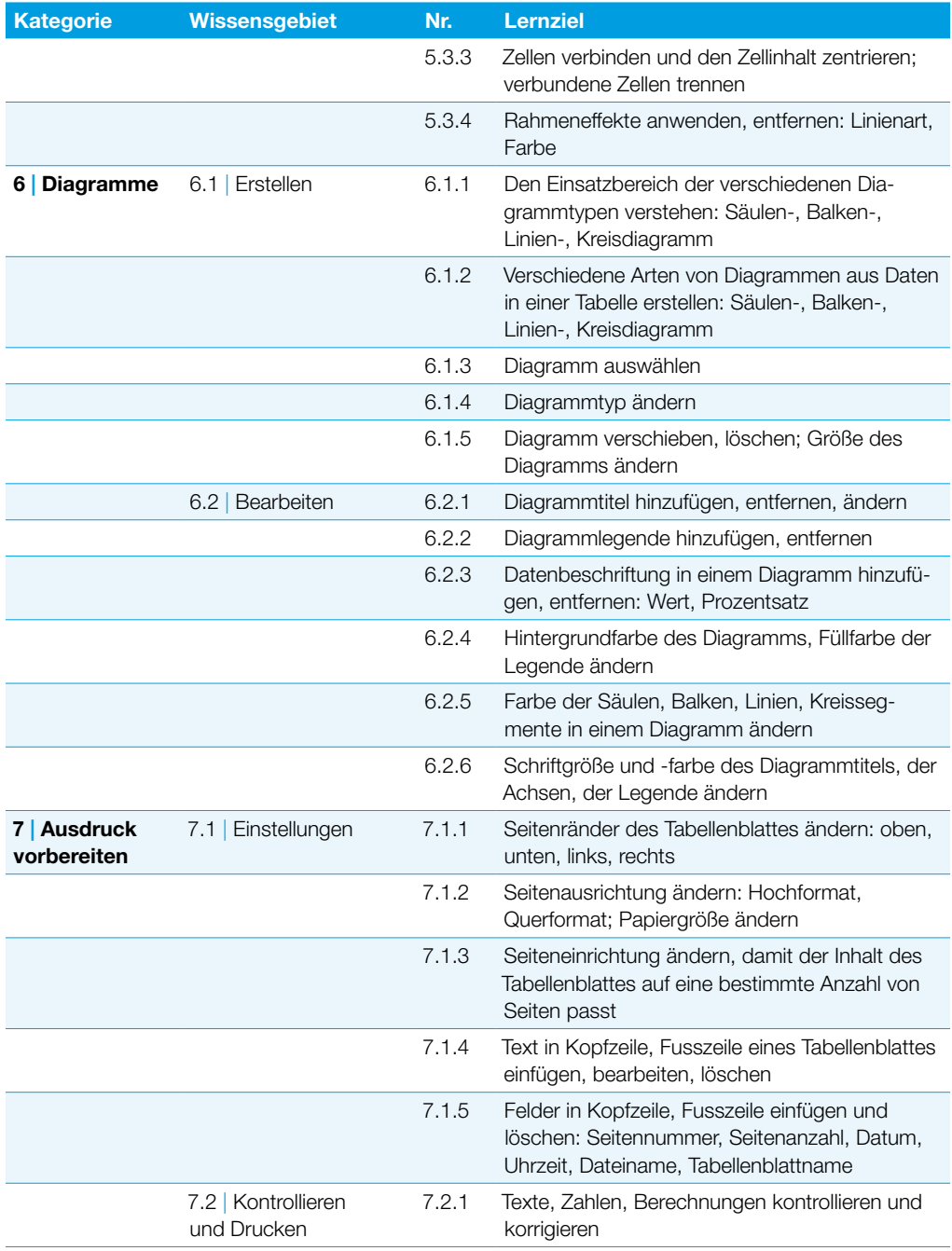

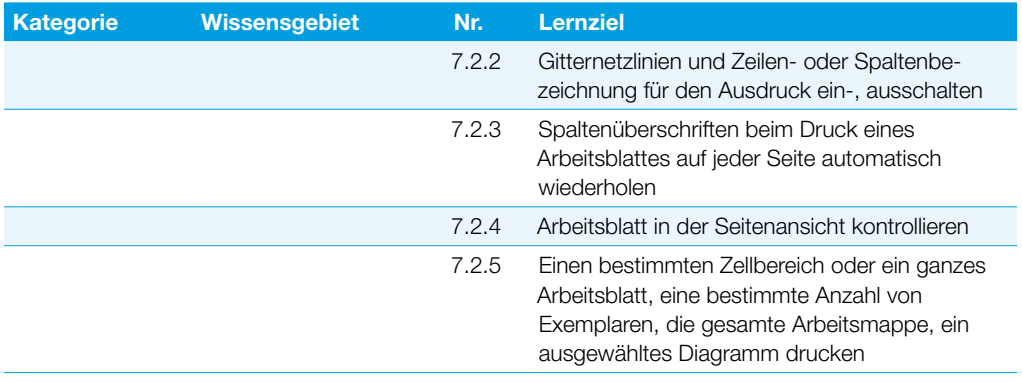

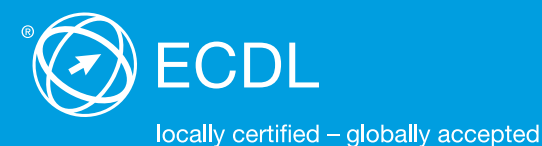

Weitere Informationen zum ECDL erhalten Sie bei den ECDL Test Centern und bei der Digital Literacy AG.

Ihr ECDL Test Center:

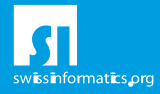

Digital Literacy AG, Bollwerk-Promenade 5, CH-4051 Basel Telefon +41 61 270 88 77, info@ecdl.ch, www.ecdl.ch

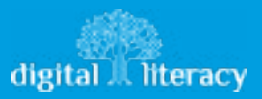